# Where to place workloads on Linux on IBM Z and LinuxONE or on Red Hat OpenShift

**Wilhelm Mild** IBM Executive IT Architect Containerization, RH OpenShift on IBM Z & LinuxONE. IBM R&D Lab Boeblingen, Germany

IBM LinuxONE Emperor 4 Overview / © 2022 IBM Corporation

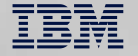

### **Market view of RH OpenShift and Linux on IBM LinuxONE and IBM Z**

**Installed IFL MIPS growth 22% YTY from 4Q22 to 4Q23**

- Used **in over 60 countries** around the globe
- Used in about **22 industries**

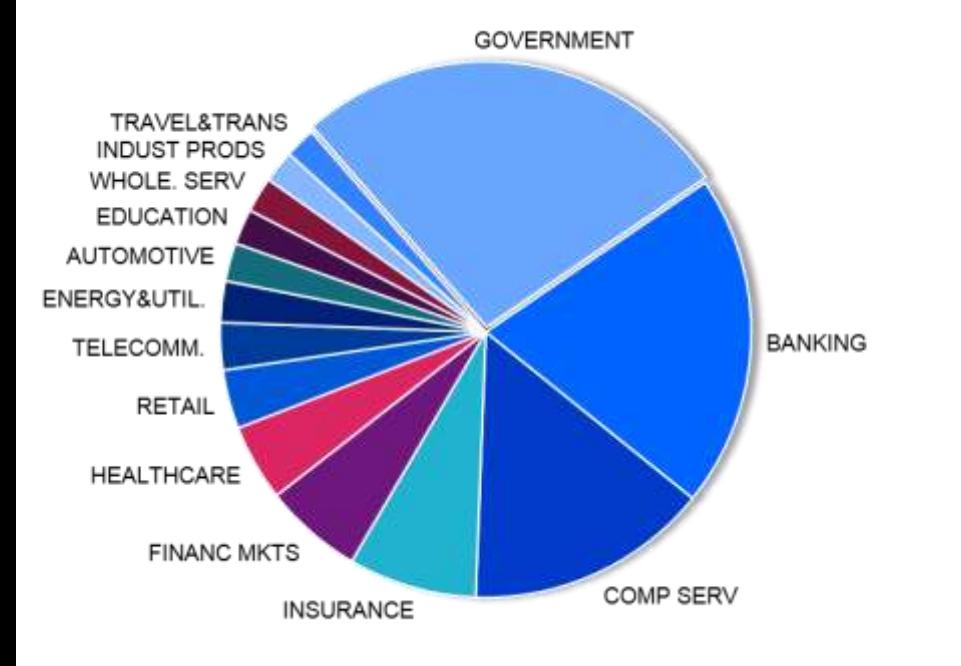

- 90 of the top 100 IBM zSystems Enterprises are running Linux on zSystems as of 4Q23\*
	- Very large installations with up to hundred and more of IFLs in USA, Japan, Brazil, Asia, Mexico and Germany
	- Small installations with 2 IFLs in all countries and on all IBM zSystems models
- Many clients run Linux co-located with z/OS® on IBM Z

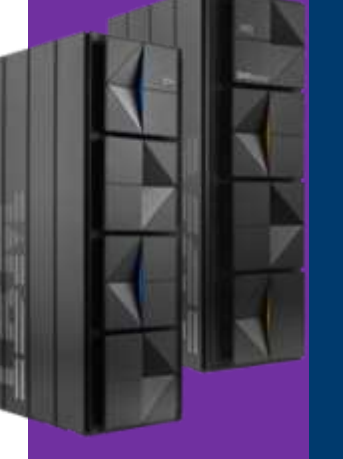

**Installed Capacity Over Time** 

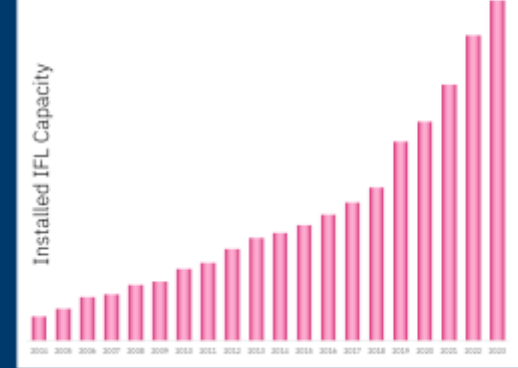

*\*Top 100 is based on total installed MIPS \*based on CustNo 4Q2023*

© Copyright IBM Corporation 2023

#### **IBM Z Virtualization and Container options**

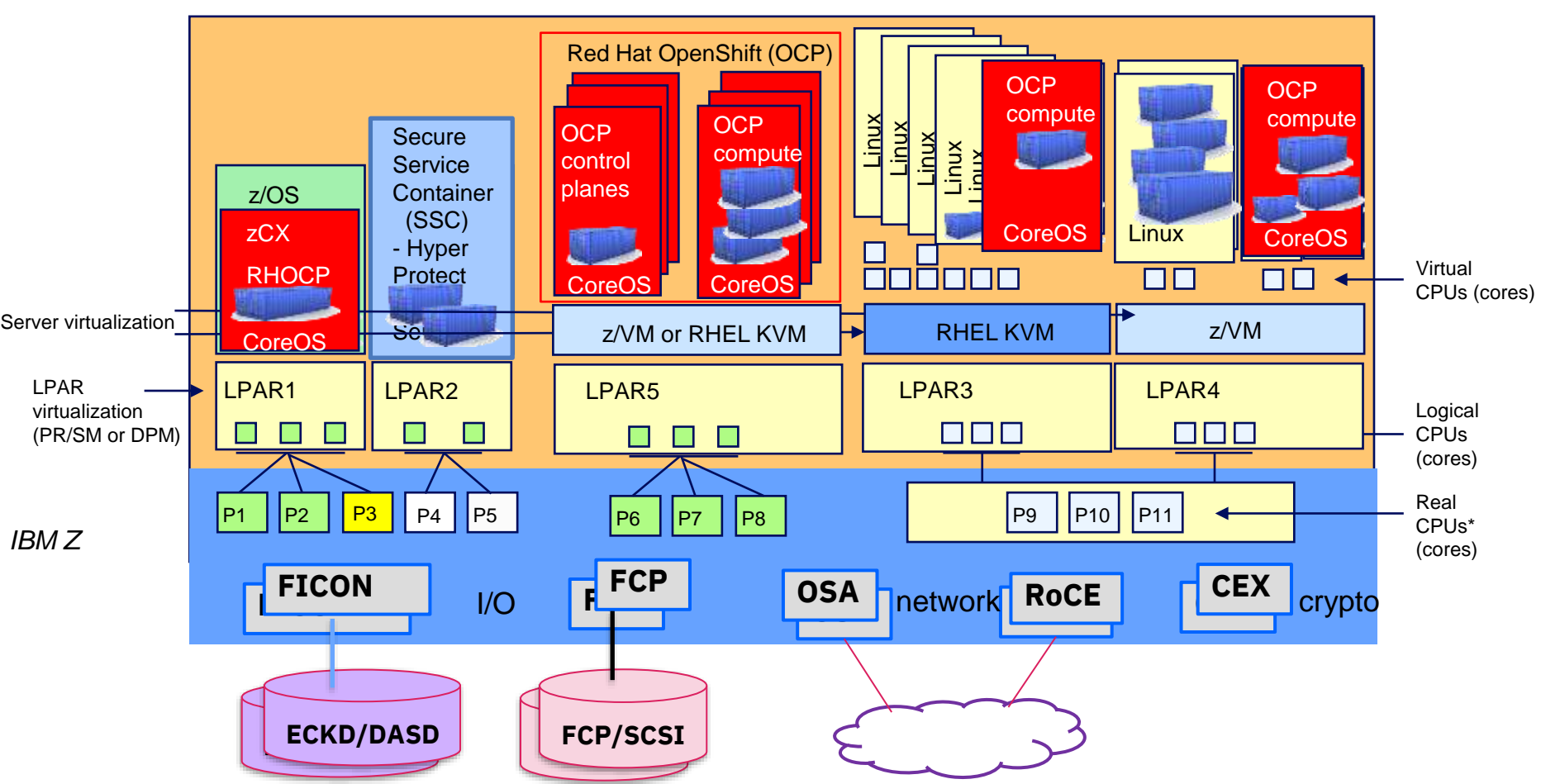

#### **Linux on IBM Z solution Architecture overview**

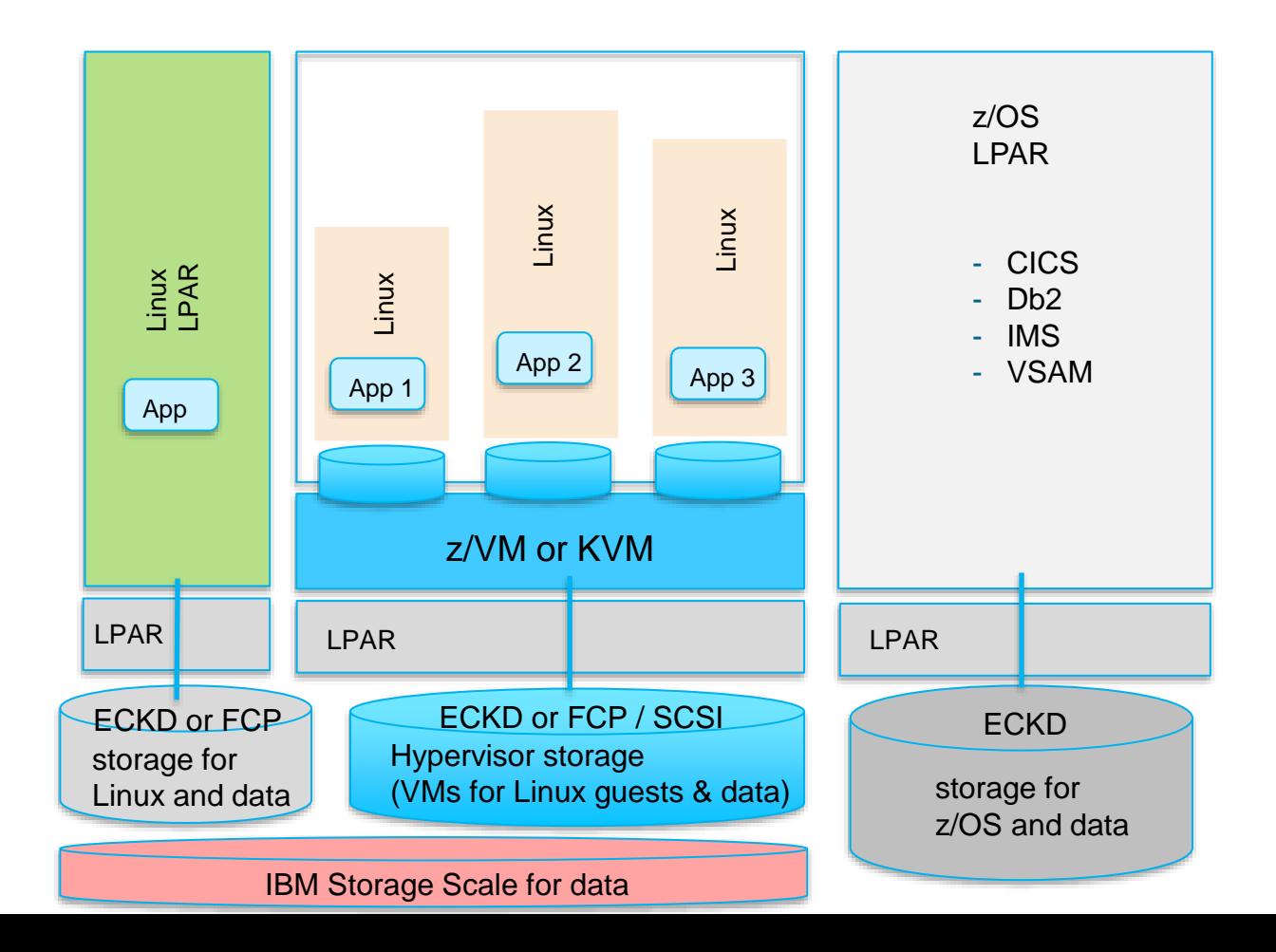

# **Red Hat OpenShift solution Architecture overview**

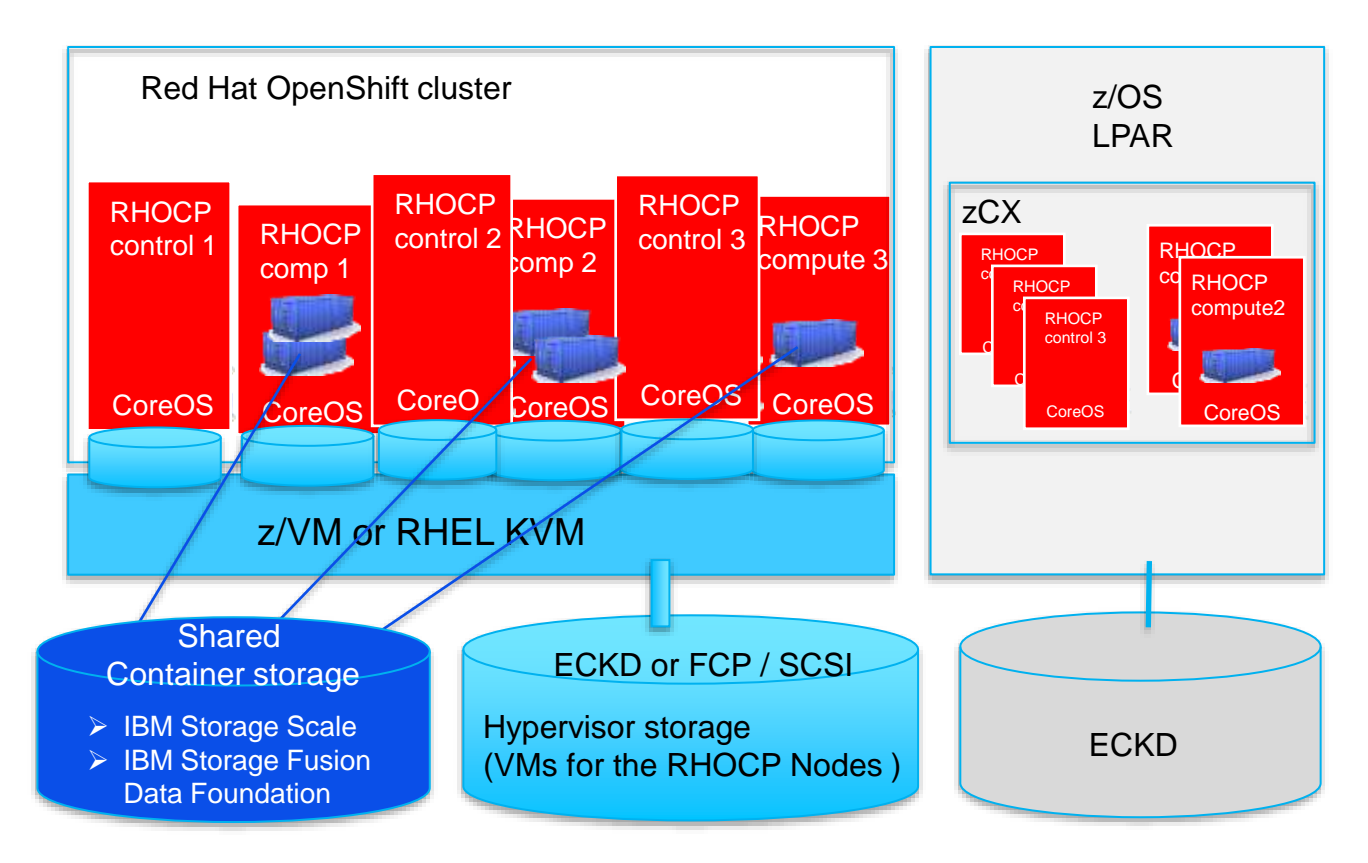

Requires containerized applications

# RH OpenShift Single Node (SNO) and HA implementations

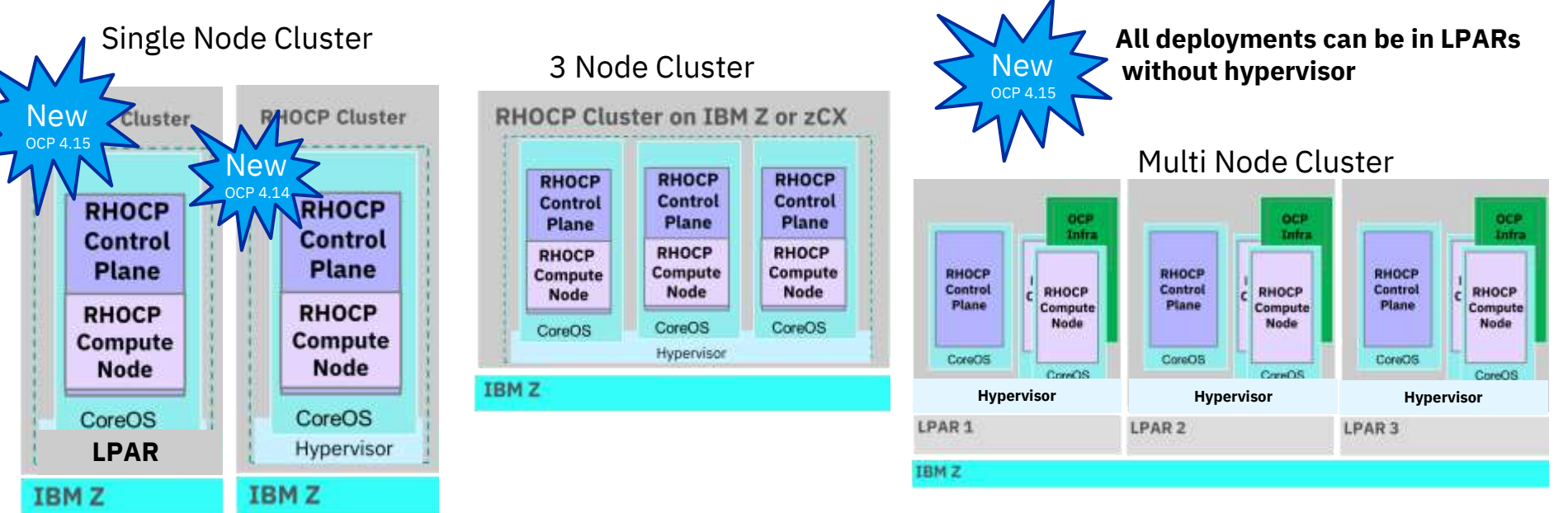

#### *Value:* Lower resource foot-print due to smaller cluster size

- Single Node OpenShift offers both control and compute node capabilities in a single server.
- Single Node OpenShift also allows you to add additional compute nodes to your cluster.
- **No high availability**
- **Requires 2 IFLs** (Integrated Facilities for Linux), with SMT-2 enabled **on installation time**
- **Operation** requires **0.5 IFLs on average**; remaining **1.5 IFLs** required for **keeping SNO OCP stable** and for running some workloads

[https://docs.openshift.com/container-platform/4.14/installing/installing\\_sno/install-sno-installing-sno.html#install-sno-with-ibmz](https://docs.openshift.com/container-platform/4.14/installing/installing_sno/install-sno-installing-sno.html#install-sno-with-ibmz)

6

### **Linux applications in virtual servers vs. Containerized applications**

**Virtualization,** usually provides a **high level of isolation** and security as all communication between the guest and host is **through the hypervisor**. Linux on IBM Z runs in LPAR or Virtual machines.

➢ It is also usually slower than containers and incurs some **overhead due to the infrastructure emulation**.

**Containers**, reduce the virtualization overhead, the level of virtualization called "**container virtualization**" was introduced which allows to run **multiple isolated [user space](https://en.wikipedia.org/wiki/User_space) instances on the same kernel**.

➢ **Containers is a layered approach and uses copy-on-write filesystems** 

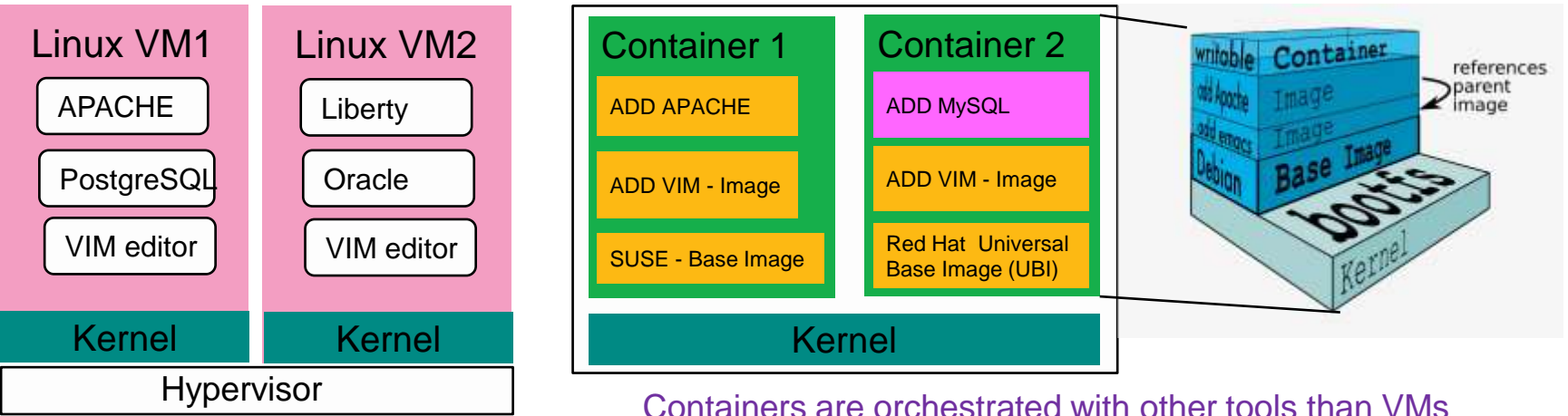

#### **IBM Z Virtualization and Container options**

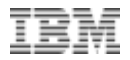

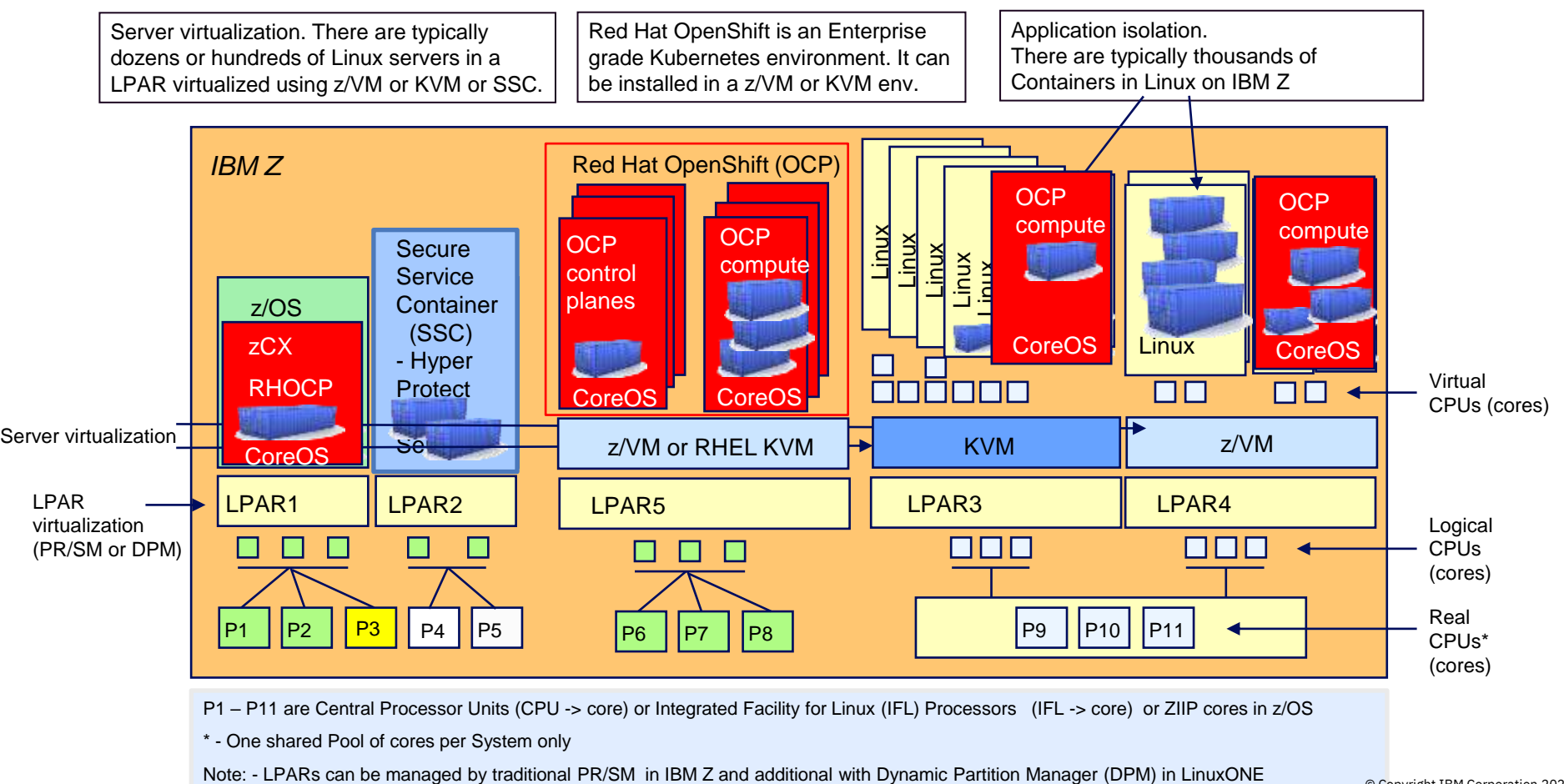

P1 – P11 are Central Processor Units (CPU -> core) or Integrated Facility for Linux (IFL) Processors (IFL -> core) or ZIIP cores in z/OS

\* - One shared Pool of cores per System only

© Copyright IBM Corporation 2022

# **Red Hat OpenShift** - the only Container Platform across different hardware Architectures and clouds

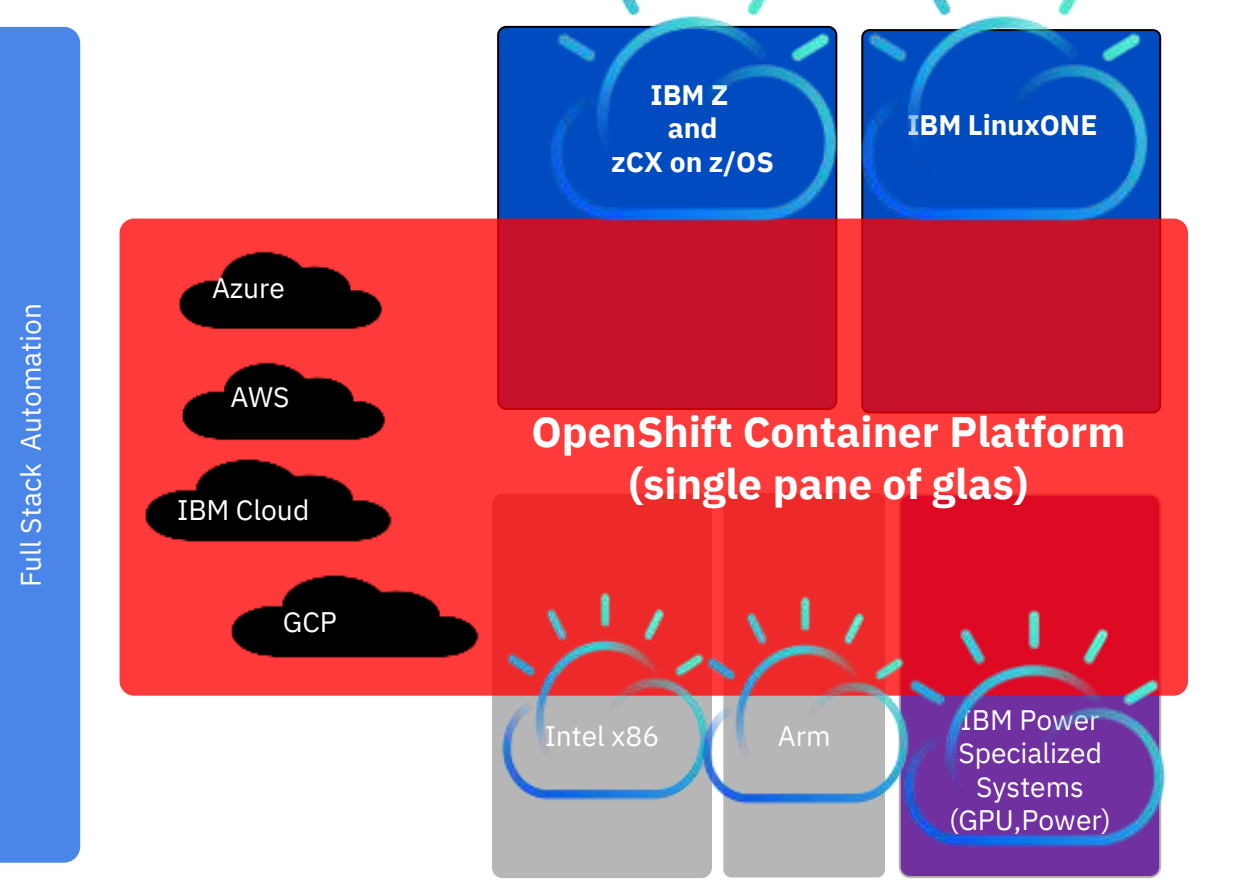

Full Stack CI/CD

Full Stack CI/CD

#### **Cross clouds:**

- **Development**
- **Automation**
- **Deployment**
- **DevOps**
- **CI/CD**
- **Lifecycle**
- **Management**

#### **Kubernetes is THE container Orchestration tool**

**Red Hat OpenShift is trusted enterprise Kubernetes**

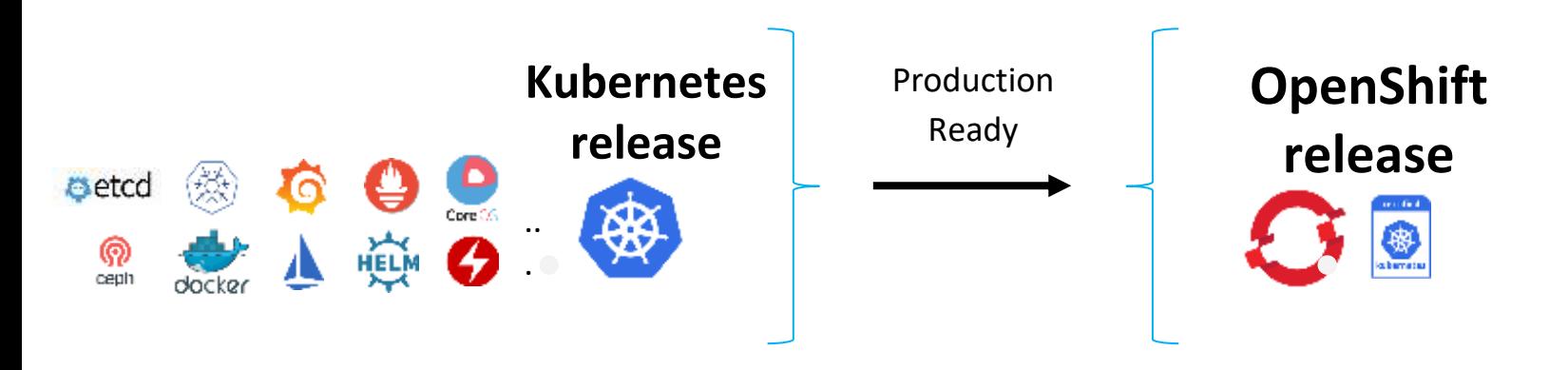

- Hundreds of defect and performance fixes
- 200+ validated integrations
- Certified container ecosystem
- Over 9-years enterprise life-cycle management
- Red Hat is one of the leading Kubernetes contributor since day 1

#### **Some major workload categories for Linux and IBM Z**

#### ➢ **Transactional workload**

- $\triangleright$  massive parallel transactional processing
- $\triangleright$  highest transactional integrity

#### ➢ **Data gravity**

- ➢ Data(bases), Data Lakes
- ➢ Oracle, Open-Source Databases, DBaaS
- ➢ Services to existing applications and transactional systems
- $\triangleright$  Analytics and BI acceleration on IBM z16

#### ➢ **Multi-tenancy services with isolation & security**

- ➢ highest isolation in LPARs or VMs
- $\triangleright$  DevSecOps with isolation and automation
- $\triangleright$  end-to-end encryption in flight and on rest with Crypto accelerators

# **Transactional workloads**

# ➢**Fit well in Linux on IBM Z**

- ➢Highest I/O rates, performant application storage access
- $\triangleright$  Transactional integrity is high with SoR in z/OS
- ➢ Multi tenancy in VMs easier, because of high isolation
- ➢can take advantage of all Linux features and functions and IBM Z exploitation capabilities  $7105$ **LPAR**

#### Limitation:

- ➢Update in place more difficult
- ➢HA / DR need separate considerations

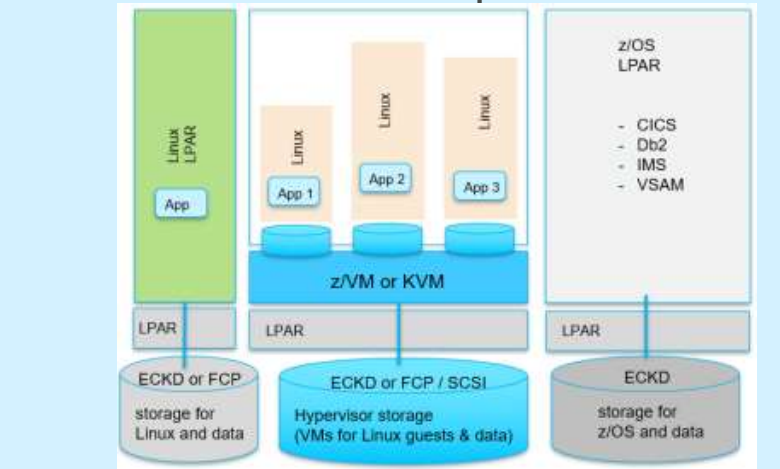

#### **Transactional workload**

- **Red Hat OpenShift** workload is typically stateless not transactional
- needs application design to be transactional
- isolation for tenancy is lower due to common structures in a Red Hat OpenShift cluster and storage sharing
- the functionality is limited to CoreOS, a subset of the RHEL version
- Enables updates in place per design – can be decisive for some use cases
- Service / App HA realized per implementation design of RH OpenShift

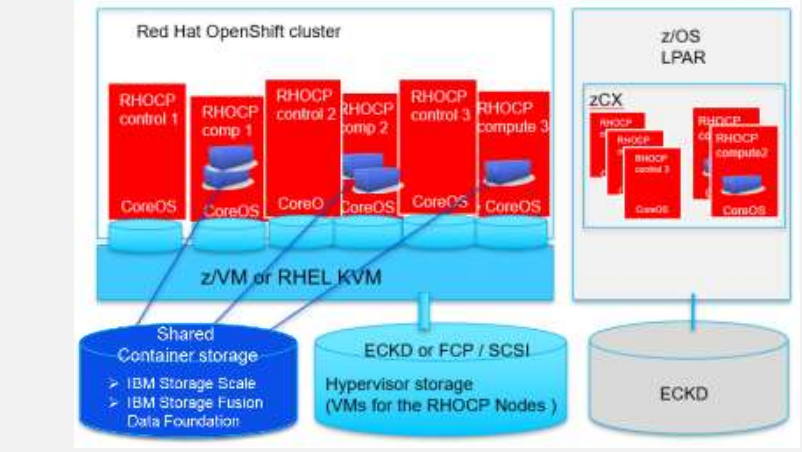

# **(1) Data Gravity – Enterprise databases and Warehouses**

- ➢**Enterprise databases fit well in Linux on IBM Z (e.g. Db2, Oracle, PostgreSQL, MongoDB, DWH, …)**
	- ➢Highest I/O rates for databases with direct connected storage
	- ➢highest isolation in LPAR or VMs
	- ➢ Multi tenancy in LPAR or VMs, cause of highest isolation and certification
	- $\triangleright$  integrates well with applications via internal networking (e.g. Hipersockets, SMC-D, VSWITCH, shared OSA/RoCE)  $z/OS$
	- ▶ advantage of 3D scalability ( vertical, horizontal & combined)

*Limitation:*

- ➢Update in place more difficult
- ➢App HA / DR need separate considerations

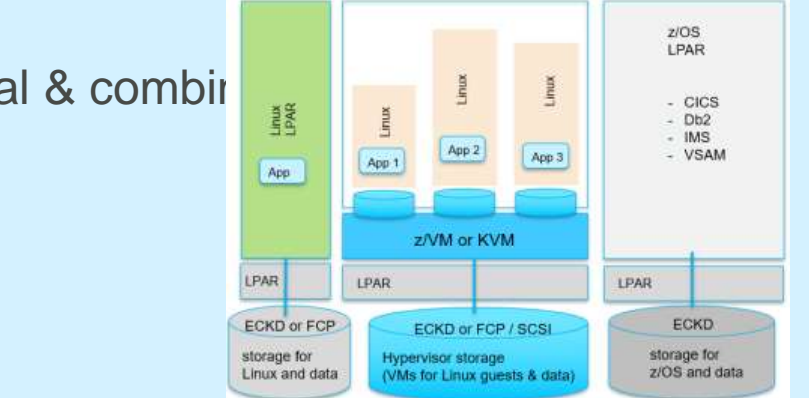

#### **(2) Data Gravity – special purpose databases**

- **Red Hat OpenShift** can host dynamic database workloads
- **well suited for stateless applications, caching databases and inquiry** for Mobile and Web Serving services ( e.g. MongoDB, …)
- the high dynamic in number of requests is handled automatic by RH OpenShift
- requires shared storage to be accessed from all Compute Nodes with the application Red Hat OpenShift cluster
- Updates in place per design
- Service / App HA enabled via RH OpenShift imple

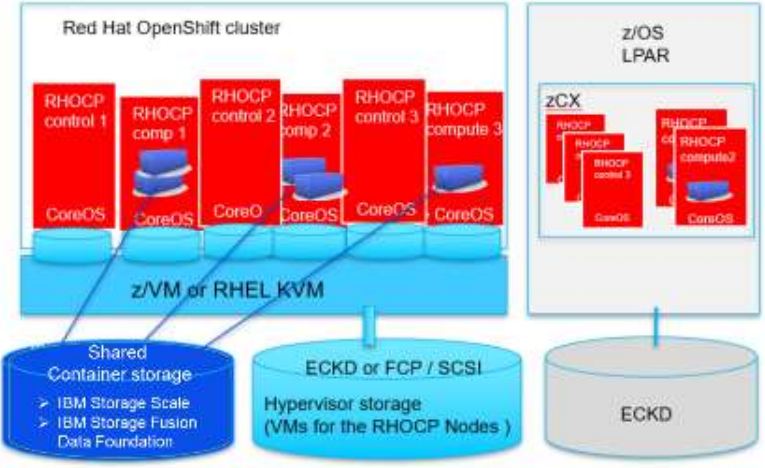

# Red Hat OpenShift in z/OS zCX or / and colocation with z/OS

RHOCP in zCX or co-location to z/OS case with MongoDB as:

#### **Inquiry cloud service**

• **Unpredicted scalable workload** for Inquiries in RHOCP with accesses z/OS Db2

#### **Aggregation Cloud service**

- **Caching database** as bridge to public clouds for incoming data
- **Batch workload** executed in RHOCP with aggregation of different data from services integrating with z/OS

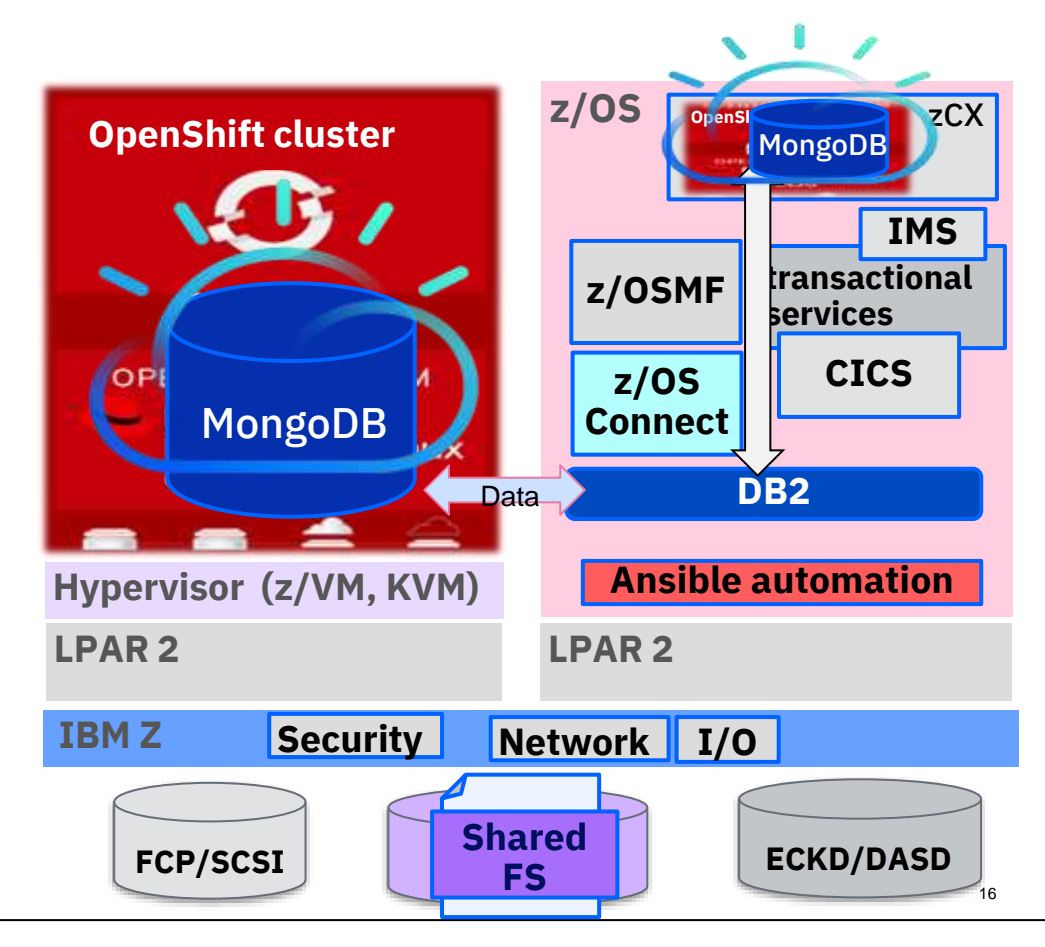

#### Some major workload categories for IBM Z

# **(3) Data Gravity – Analytics & BI workload**

- **Analytics and AI fit well in RH OpenShift**
- parallel requests can be scaled automatically on pod or node base
- dynamic workloads can be integrated with different cloud services
- requires shared storage to be accessed from all Compute Nodes with the application Red Hat OpenShift cluster
- Updates in place per design
- Service / App HA per implementation design

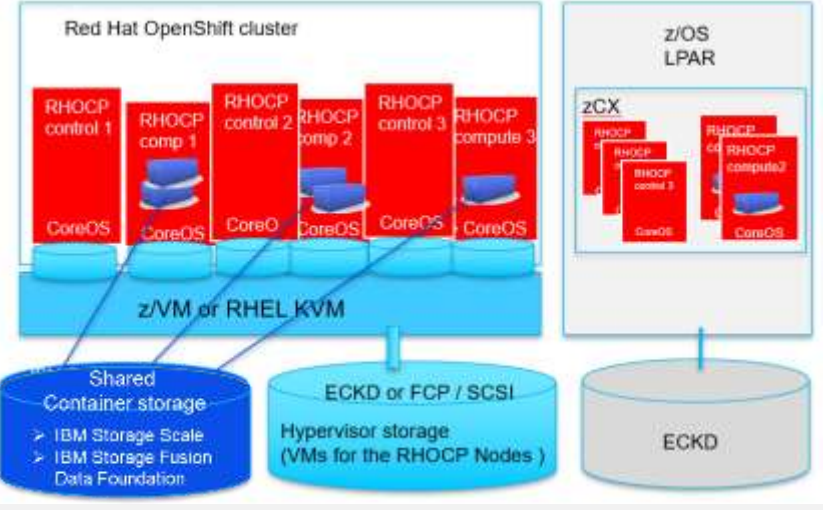

#### **Multi Tenant isolation**

#### ➢ **Multi Tenant certified isolated services fit well in Linux on IBM Z**

- ➢highest isolation in LPARs or VMs and sharing advantage
- $\triangleright$  advantage of 3D scalability ( vertical, horizontal & combined )
- $\triangleright$  integrates well with external/cloud services & solutions
- $\triangleright$  accelerated compression & encryption
- ➢highest isolation in Crypto (CEX) domains

#### Limitation:

- ➢Update in place more difficult
- ➢HA / DR need separate considerations ( GDPS, RHEL HA, … )

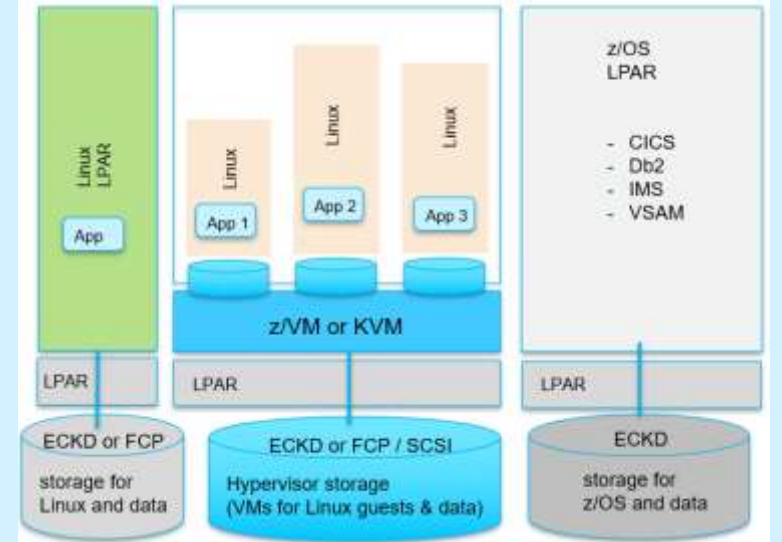

### **Red Hat OpenShift Container Platform collocated with Linux on IBM Z**

- **RHOCP environment integrates with Linux on Z transactional systems**, bidirectional capabilities (e.g. Temenos T24 for banking)
- **RHOCP workload interacts with enterprise data**, like a Data Lake, Oracle or Db2 Data Warehouse
- **RHOCP implements the Front end for Web or Mobile applications**, for high dynamic workloads, scalability, resource sharing and reliability
- **RHOCP extends Linux on Z** Systems of Record with Open-Source technologies

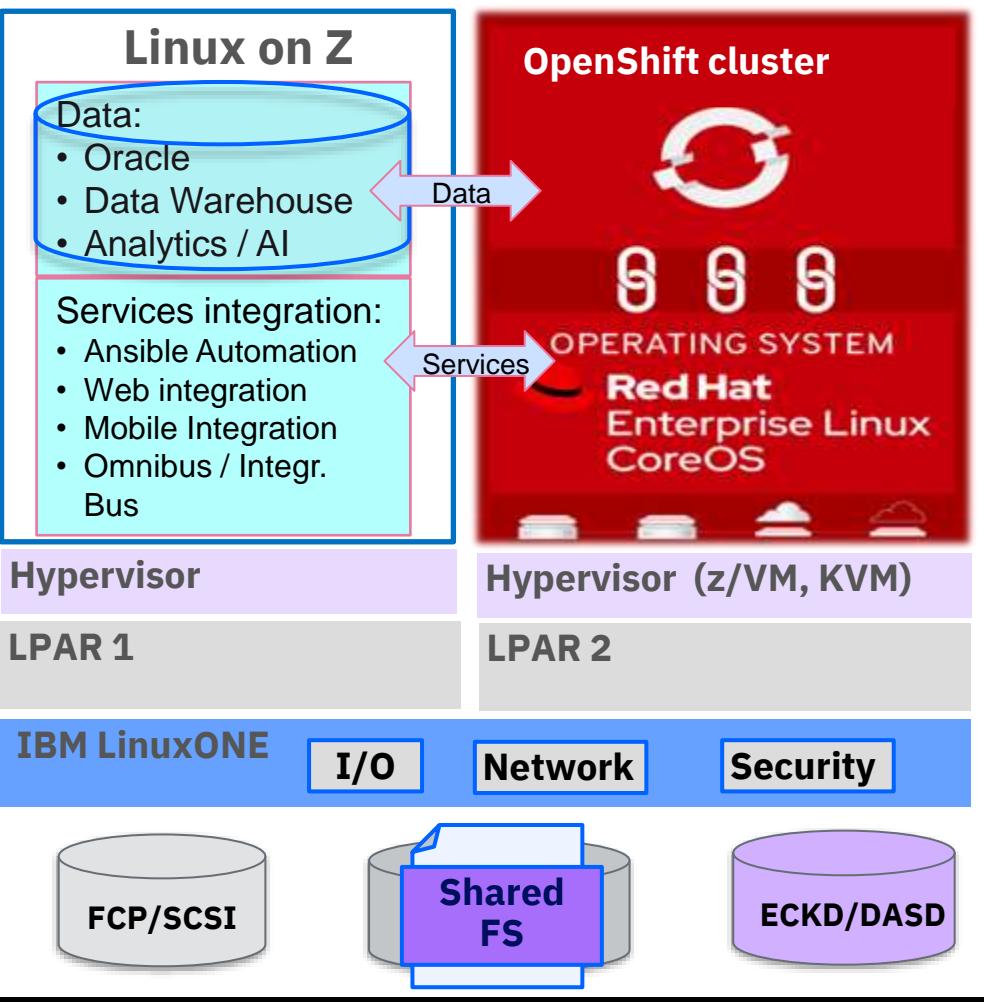

### **Multi purpose solution and omnichannel**

- ➢**The IBM Integration Bus (IIB) and App Connect Enterprise (ACE) fit well in Linux on IBM Z**
	- $\triangleright$  for more static workloads
	- $\triangleright$  to enforce standards
	- ➢ Multi tenancy in VMs easier cause of high isolation
	- $\triangleright$  integrates well with external services (e.g. Mobile, IoT, Blockchain,…)

Limitation:

- ➢Update in place more difficult
- ➢HA / DR need separate considerations
- **The App Connect Enterprise (ACE) fit well in RH OpenShift**
- integrated in Cloud Pak for Integration (CP4I)
- for dynamic workloads high variations in requests
- requires shared storage to be accessed from all Compute Nodes with the application or central DB
- Updates in place per design
- Service / App scalability & HA per RH OpenShift design

#### **IBM Integration Hub on Linux on IBM Z or Red Hat OpenShift ?**

#### **Web & Mobile Hub, Blockchains, IoT, Hybrid clouds**

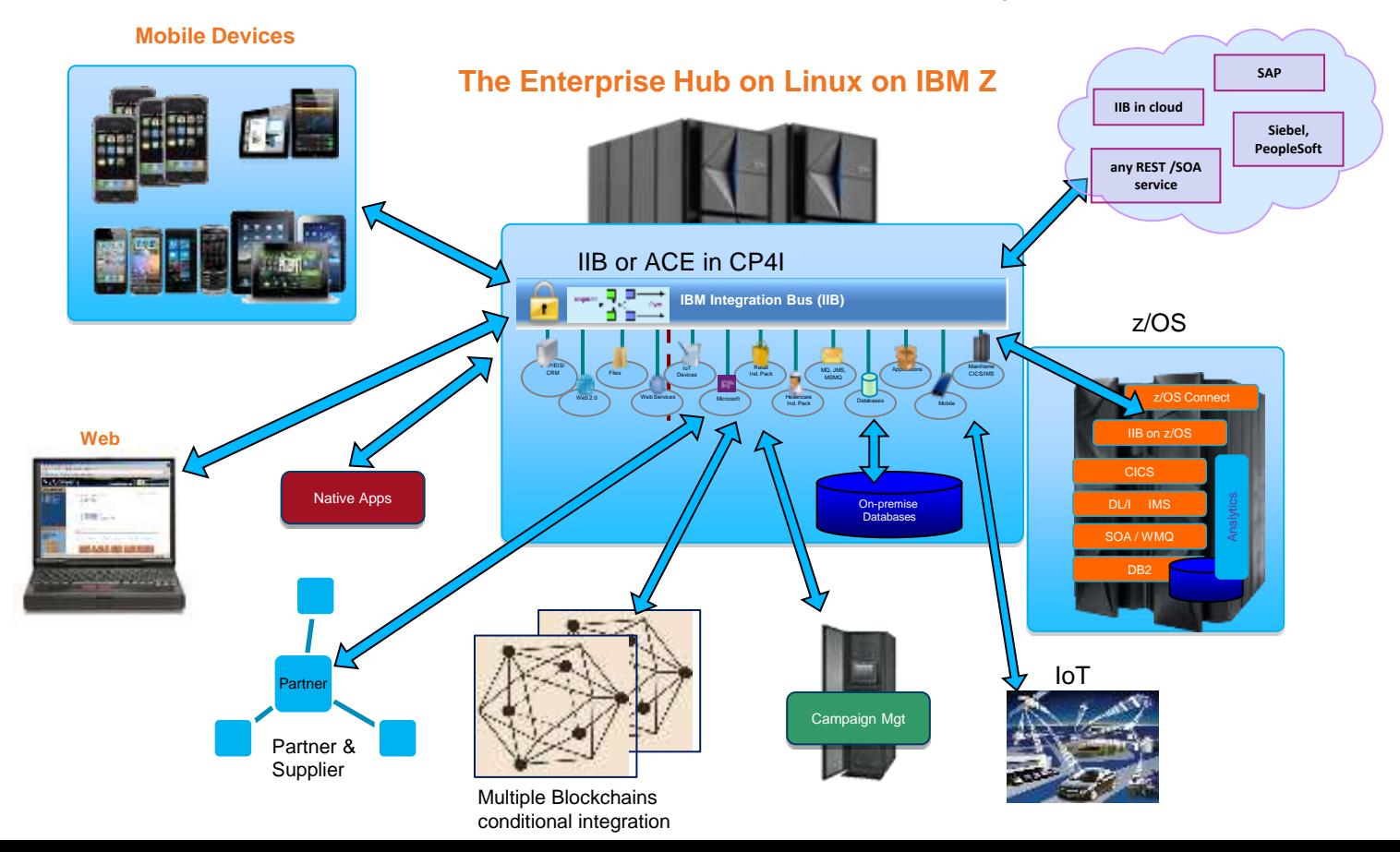

#### **Use cases with IBM Q and OpenShift on IBM Z**

- Quantum safe security integration
	- **digital signatures** validation like mortgage/credit card approvals
	- **document signing** for Financial Institutions that require decades of retention and validity (e.g mortgages could be 30+ years)
	- **algorithms used for digital signatures** will be invalid (in approx 10- 15 years) due to quantum computing. The goal is to dual sign electronic documents so that existing mechanisms can continue to be used, and PQC (**post-quantum cryptography**) can be used where available.
	- **IBM Z algorithms** like Dilithium & Kyber (key encapsulation) can be used for this and signing can be done on existing systems using p12 certs with PKCS11 (via IBM's Enterprise PKCS11 driver) with the HSM backend on a z16 with a CEX8 card. It can be done with z15 & CEX7 too but that only supports 1 Dilithium algorythm, there's newer ones out there only supported on CEX8

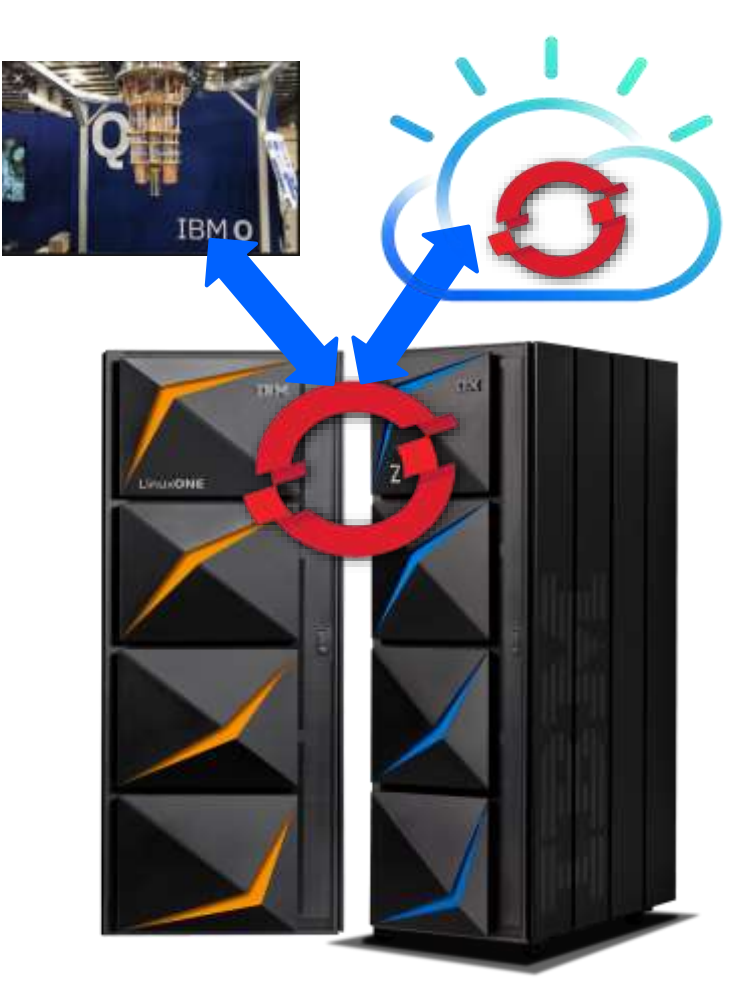

#### **Red Hat OpenShift Container Platform (RHOCP)**

to Build, Deploy, Manage Containerized, Cloud Native Apps that can Run Anywhere

Red Hat OpenShift

- The enterprise Kubernetes Platform
- Runs on IBM Z, IBM Power, x86 and public clouds

- Is THE platform for Life cycle management of containerized applications

- Has capabilities for extensions to manage traditional VMs with IBM CP4MCM

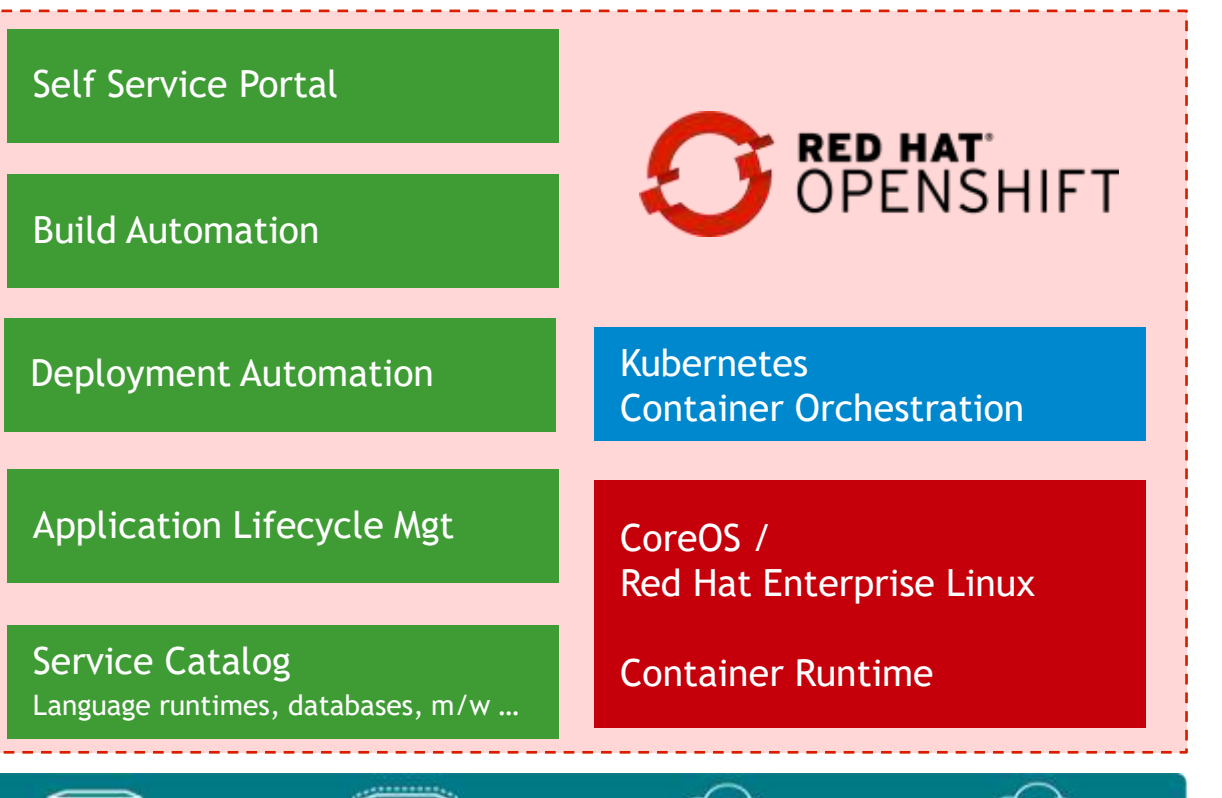

Private

Public

**Physical** 

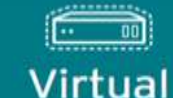

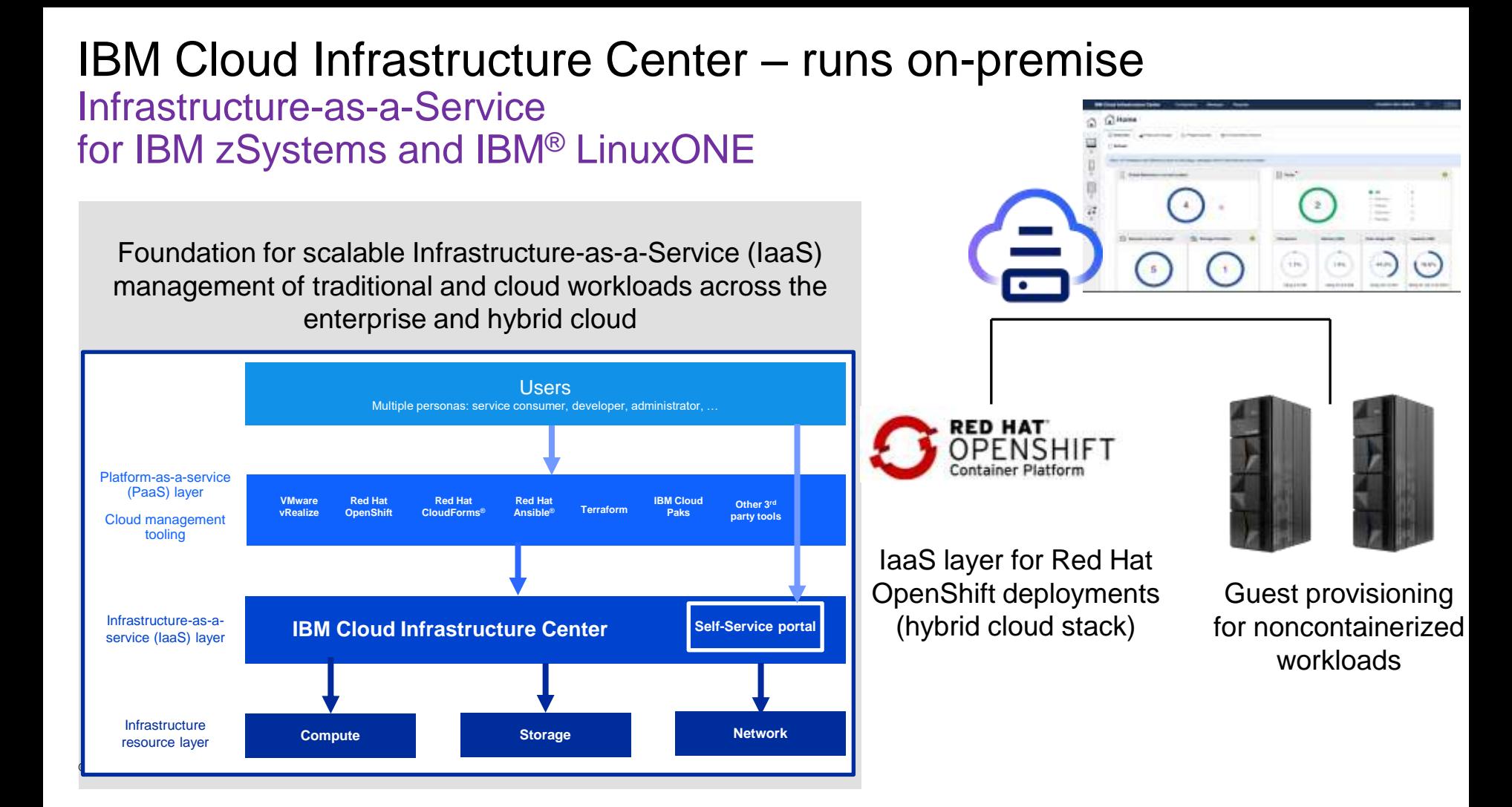

#### **Conclusion: When to use Linux on IBM Z**

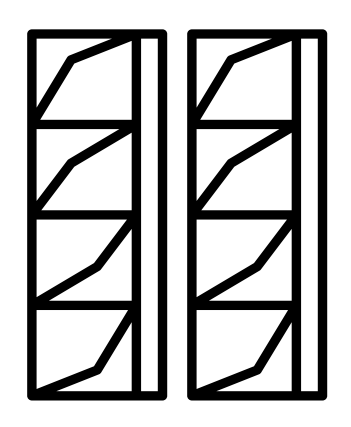

*"I want to extend core services with Open Source, secure and high performance !"*

- **Establish an enterprise database on Linux with 3D scalability**
- **Integration and messaging solutions** for zero downtime services with IBM spectrum Scale Storage and GDPS
- **Content management solutions**
- **Co-locate core services in low latency with Open Source services**
- **Integrate** traditional applications **with Cloud services** (private or public)
- **Integrate existing core HA/DR with Linux workloads (GDPS&xDR)**
- **Consolidate workloads and databases** to fewer servers
- **Extend the highest security** from traditional to Linux workloads
- **Leverage AI and Open Source** technologies on IBM Z

#### **Conclusion:**

### **When to adopt Containers & Red Hat OpenShift on IBM Z**

*"I need my cloud in my data center!"*

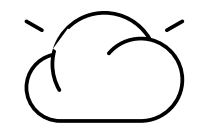

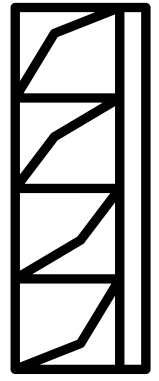

- **Modernize existing applications**, build Microservices and Containers
- **Integrate** traditional applications **with Cloud services** (private or public)
- **Enable a cloud-based delivery model in z/OS zCX**
- **Develop once** for all platforms ( with ArgoCD )
- **Deploy and Run** apps where they fit best
- **Enable auto scalability** of workloads
- **Enable continuous operation** / high availability **per design**
- **Co-locate core services with private cloud services**
- **Consolidate workloads** to fewer servers
- **Extend security** from traditional to cloud services ( crypto, txn security)
- **Leverage AI and Open Source** technologies on IBM Z

# **Performance Proof Points**  Scale-up encrypted I/O

operations with FCP

On IBM z16, scale up your I/O intensive Linux application and protect your data at rest with up to 12 million read-only I/O operations per second and 10 million R/W operations per second to an encrypted filesystem with FCP attached storage

DISCLAIMER: Performance results is extrapolated based on IBM internal tests running the fio 3.19 benchmark tool. The fio benchmarking tool was run with 128 parallel threads using 8 volumes on FS9200 equally distributed over the two nodes and file size of 150GB on each volume. z16 configuration: LPAR with 12 dedicated IFLs, 64 GB memory, RHEL 8.5 (SMT mode) running fio 3.19. Two FICON Express 32S cards and Linux XFS file system encrypted with luks2 per LPAR. Results may vary.

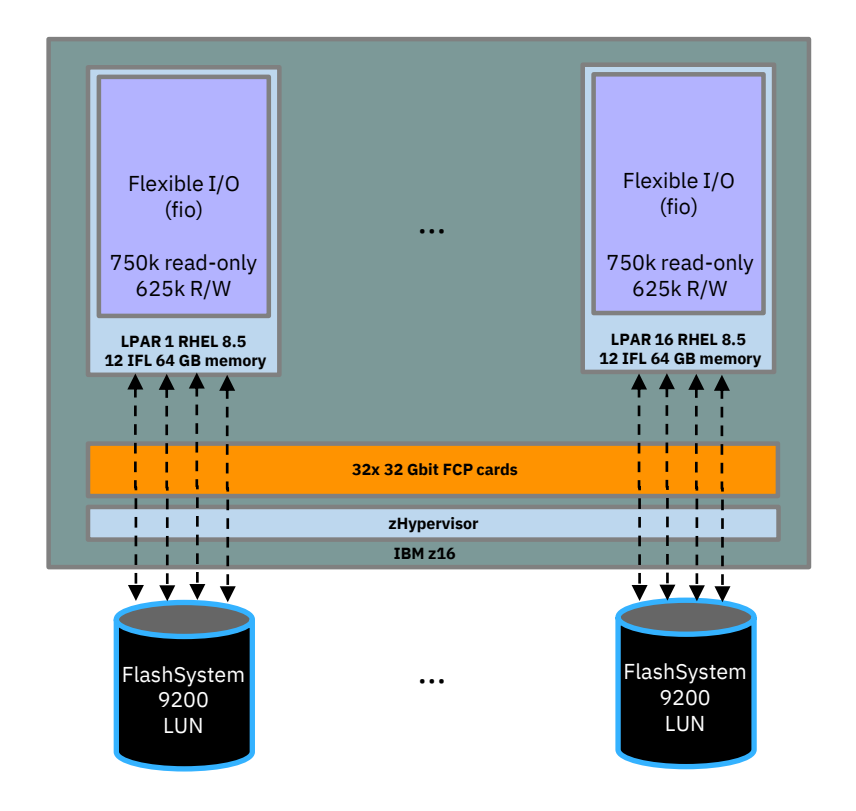

Maximum number of HTTPS transactions with complex microservices on IBM z16

With IBM z16, execute up to 20 billion HTTPS transactions per day with OLTP microservice applications running on RedHat OpenShift Container Platform

**DISCLAIMER:** Performance result is extrapolated from IBM internal tests running in an IBM z16 LPAR with 24 dedicated IFLs, 560 GB memory and DASD storage the Acme Air microservice benchmark (https://github.com /blueperf /acmeair -mainservice -java) on Red Hat OpenShift Container Platform (RHOCP) 4.9 using RHEL 8.4 KVM. On 4 RHOCP Compute nodes 4 Acme Air instances were running in parallel, each driven remotely from JMeter 5.2.1 with 384 parallel users. The KVM guests with RHOCP Compute nodes were configured with 12 vCPUs and 64 GB memory each. The KVM guests with RHOCP Management nodes and RHOCP Infrastructure nodes were configured with 4 vCPUs and 16 GB memory each. Results may vary.

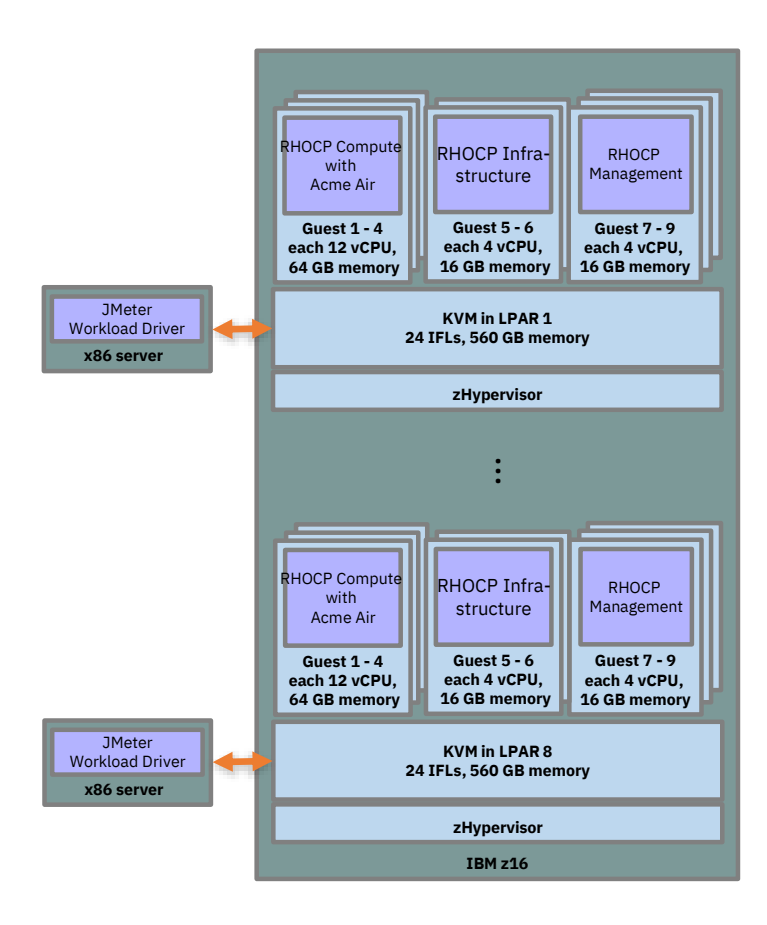

Scale-out Red Hat OpenShift Container Platform Compute Nodes and NGINX Pods on IBM z16

On IBM z16, scale-out to 512 Red Hat OpenShift Container Platform Compute Nodes and deploy up to 100.000 NGINX pods

DISCLAIMER: Performance result is extrapolated from IBM internal tests running in an IBM z16 LPAR with 24 dedicated IFLs, 1536 GB memory and FS9200 storage NGINX pods on Red Hat OpenShift Container Platform (RHOCP) 4.10 running on a RHEL 8.5 KVM host. 64 RHOCP Compute nodes with 230 NGINX pods were running in parallel. The KVM guests with RHOCP Compute nodes were configured with 2 vCPUs and 16 GB memory each. The KVM guests with RHOCP Management nodes were configured with 16 vCPUs and 128 GB memory each. Results may vary.

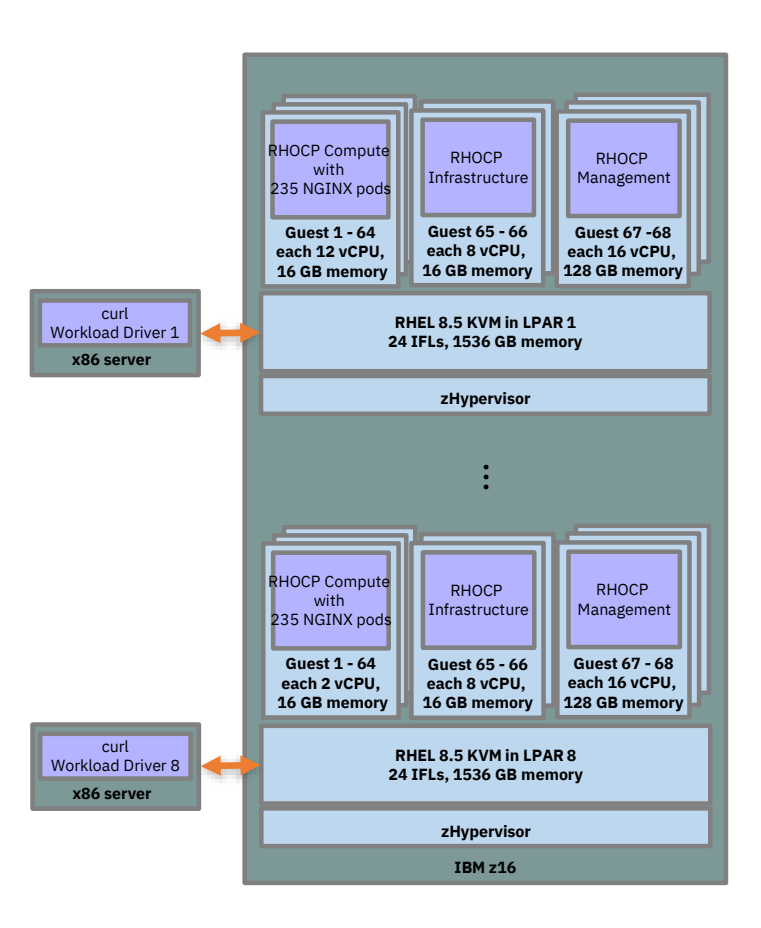

**Conclusion:**

# **Solutions are**

# **a few steps ahead…**

- Secure Data serving
- Dynamic workloads
- Multi-tenant environments

SOLUTIONS

- Secure Cloud
- Blockchain integration

<https://www.ibm.com/case-studies/search>

#### **zCX Resources**

#### Content Solution Page

<https://www.ibm.com/support/z-content-solutions/container-extensions/>

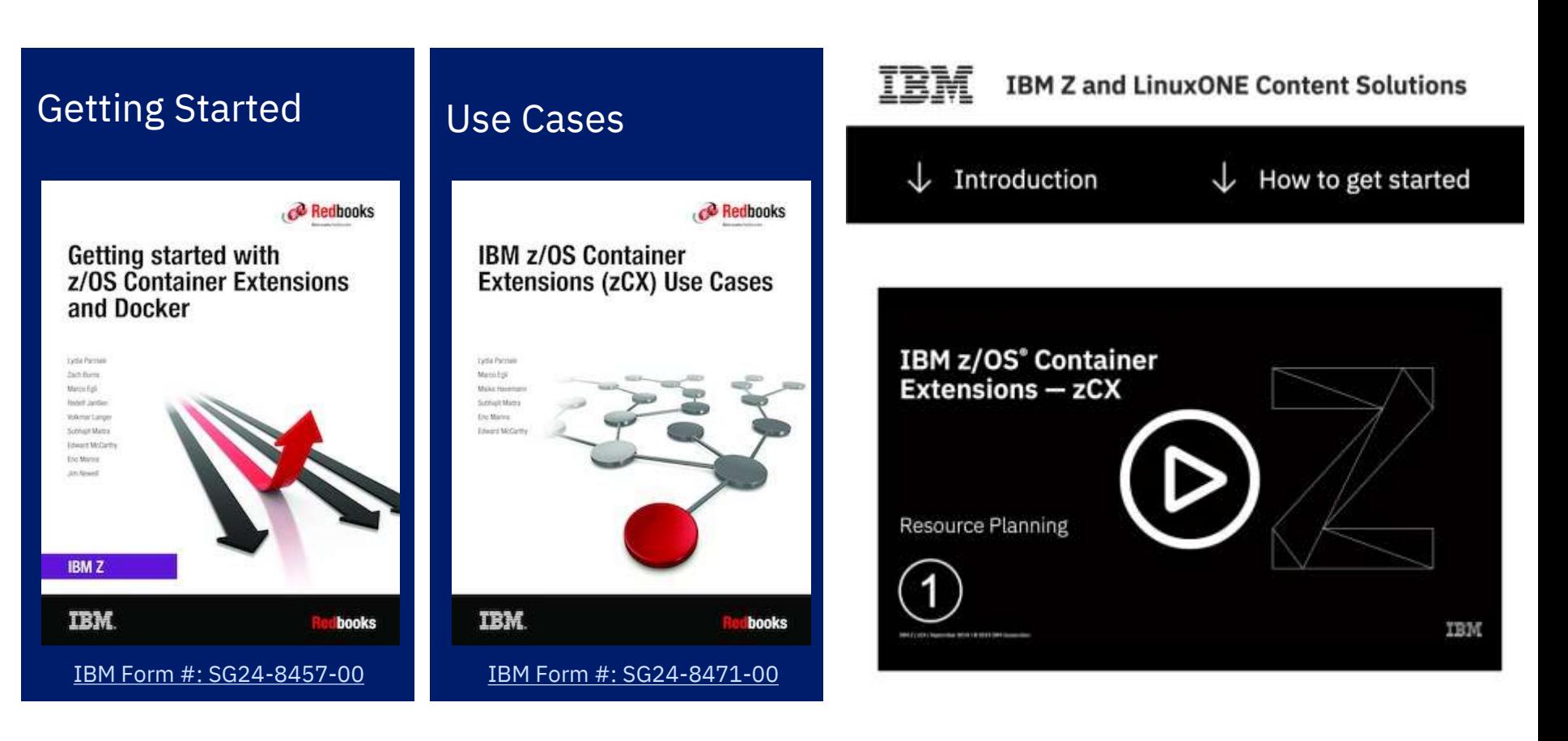

#### IDC - The Road to Hybrid Multicloud

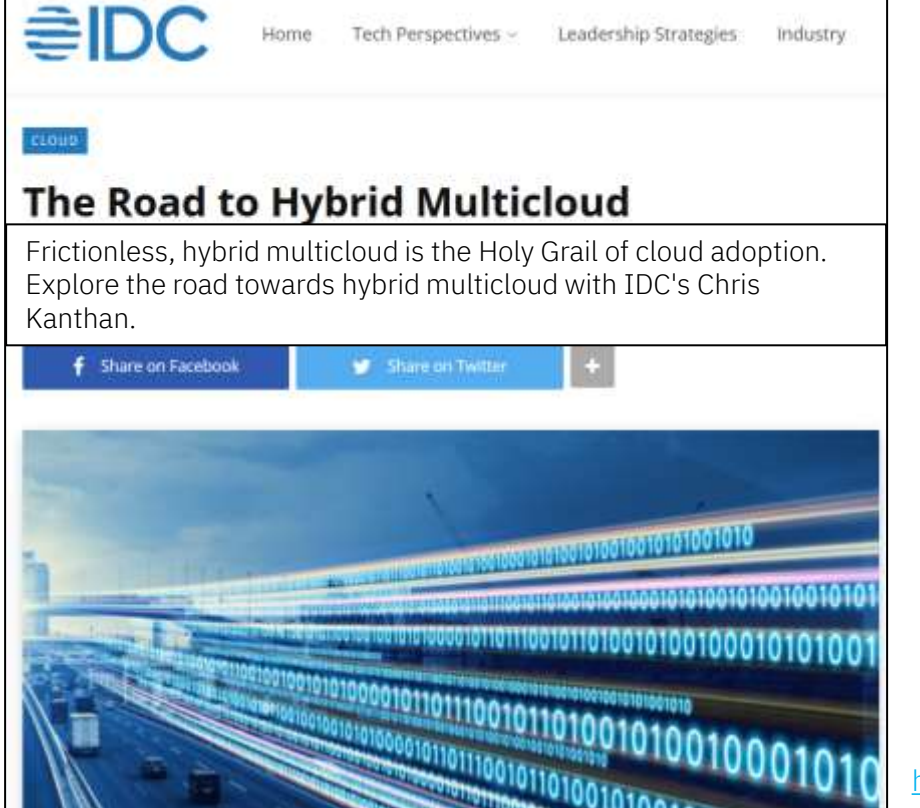

- Cloud adoption is not a destination. It is a journey with tremendous rewards for those who are willing to face daunting challenges on this path of [digital transformation](https://blogs.idc.com/2020/05/04/how-does-cloud-adoption-differ-by-industry/).
- **The Holy Grail in cloud computing is a frictionless,** hybrid multicloud that provides consistent experience and unified management across multiple public clouds, private clouds, and even traditional infrastructure.
- While such an idealistic state may never be attainable, enterprises need to continuously move towards this goal in small but deliberate steps. The infographic in this blog post presents a roadmap for the hybrid cloud journey, which involves three phases – single cloud, multiple clouds, and hybrid multicloud.

<https://blogs.idc.com/2020/08/21/the-road-to-hybrid-multicloud/>

#### **IBM Z and LinuxONE Container Registry**

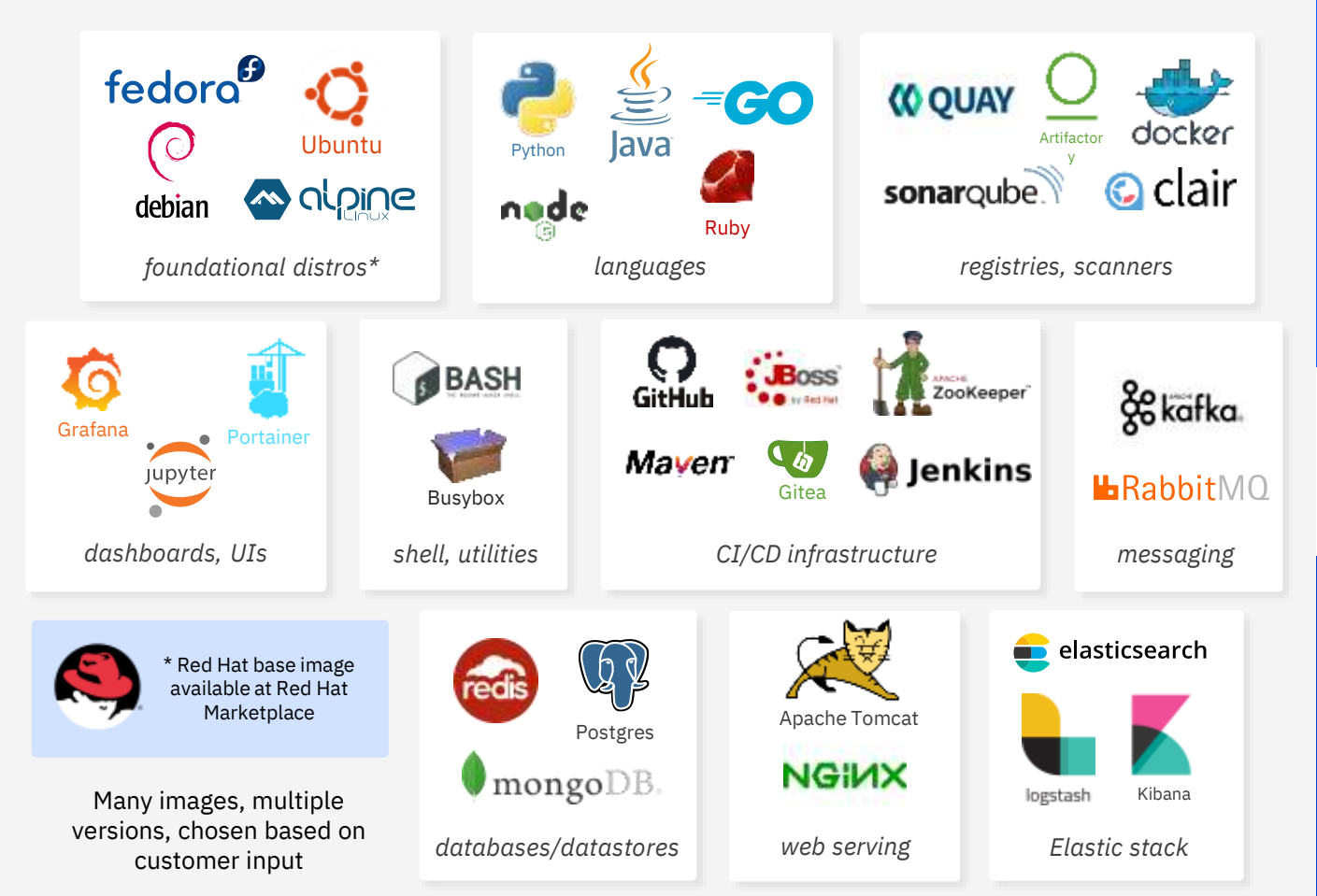

#### Top 10 Containers

- Kafka
- Development-workspace
- Elasticsearch
- Logstash
- Ubuntu
- Grafana
- OpenJDK
- Alpine
- Portainer
- Tensorflow

#### Images in the pipeline

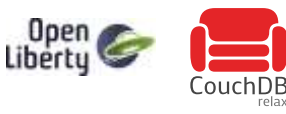

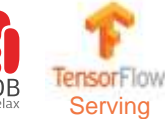

Official interface made available end of October, 2021 <https://ibm.biz/BdfAdW>

# **Questions?**

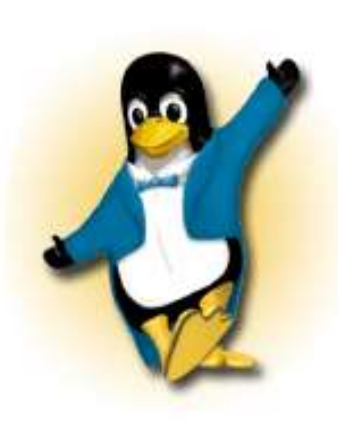

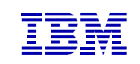

*Wilelm Mild IBM Executive IT Architect*

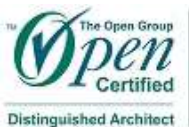

IT Architecture<br>ChieffLead IT Architect

*IBM Deutschland Research & Development GmbH Schönaicher Strasse 220 71032 Böblingen, Germany*

*Office: +49 (0)7031-16-3796 wilhelm.mild@de.ibm.com*

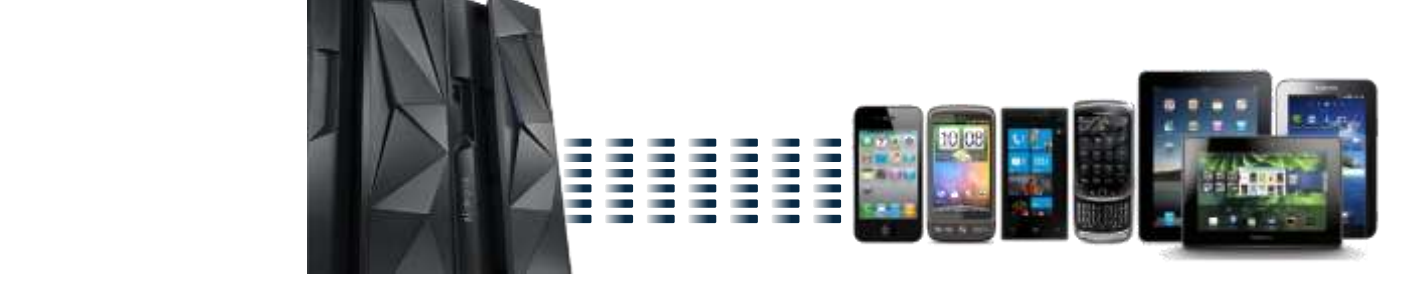

#### **Notices and disclaimers**

- © 2019 International Business Machines Corporation. No part of this document may be reproduced or transmitted in any form without written permission from IBM.
- **U.S. Government Users Restricted Rights — use, duplication or disclosure restricted by GSA ADP Schedule Contract with IBM.**
- Information in these presentations (including information relating to products that have not yet been announced by IBM) has been reviewed for accuracy as of the date of initial publication and could include unintentional technical or typographical errors. IBM shall have no responsibility to update this information. **This document is distributed "as is" without any warranty, either express or implied. In no event, shall IBM be liable for any damage arising from the use of this information, including but not limited to, loss of data, business interruption, loss of profit or loss of opportunity.**  IBM products and services are warranted per the terms and conditions of the agreements under which they are provided.
- IBM products are manufactured from new parts or new and used parts.

In some cases, a product may not be new and may have been previously installed. Regardless, our warranty terms apply."

— **Any statements regarding IBM's future direction, intent or product plans are subject to change or withdrawal without notice.**

- Performance data contained herein was generally obtained in a controlled, isolated environments. Customer examples are presented as illustrations of how those
- customers have used IBM products and the results they may have achieved. Actual performance, cost, savings or other results in other operating environments may vary.
- References in this document to IBM products, programs, or services does not imply that IBM intends to make such products, programs or services available in all countries in which IBM operates or does business.
- Workshops, sessions and associated materials may have been prepared by independent session speakers, and do not necessarily reflect the views of IBM. All materials and discussions are provided for informational purposes only, and are neither intended to, nor shall constitute legal or other guidance or advice to any individual participant or their specific situation.
- $-$  It is the customer's responsibility to insure its own compliance with legal requirements and to obtain advice of competent legal counsel as to the identification and interpretation of any relevant laws and regulatory requirements that may affect the customer's business and any actions the customer may need to take to comply with such laws. IBM does not provide legal advice or represent or warrant that its services or products will ensure that the customer follows any law.

#### **Notices and disclaimers continued**

- Information concerning non-IBM products was obtained from the suppliers of those products, their published announcements or other publicly available sources. IBM has not tested those products about this publication and cannot confirm the accuracy of performance, compatibility or any other claims related to non-IBM products. Questions on the capabilities of non-IBM products should be addressed to the suppliers of those products. IBM does not warrant the quality of any third-party products, or the ability of any such third-party products to interoperate with IBM's products. **IBM expressly disclaims all warranties, expressed or implied, including but not limited to, the implied warranties of merchantability and fitness for a purpose.**
- The provision of the information contained herein is not intended to, and does not, grant any right or license under any IBM patents, copyrights, trademarks or other intellectual property right.

— IBM, the IBM logo, ibm.com and [names of other referenced IBM products and services used in the presentation] are trademarks of International Business Machines Corporation, registered in many jurisdictions worldwide. Other product and service names might be trademarks of IBM or other companies. A current list of IBM trademarks is available on the Web at "Copyright and trademark information" at: [www.ibm.com/legal/copytrade.shtml](http://www.ibm.com/legal/copytrade.shtml)